# **EBView Application Note**

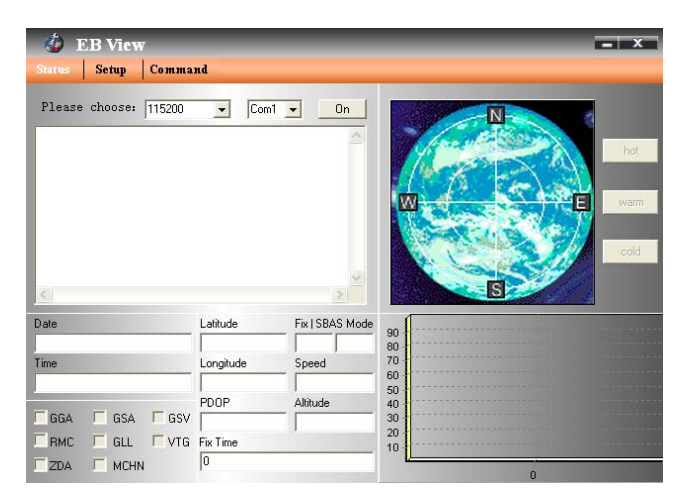

© Transystem Inc., all rights reserved.

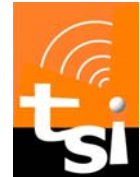

## **TRANSYSTEM INC.**

No. 1-2 Li-Hsin Rd. I, Science-Based Industrial Park, Hsinchu, Taiwan  $T : +886-3-5780393 / F : +886-3-5784111$ www.transystem.com.tw [sales@transystem.com.tw](mailto:gps.sales@transystem.com.tw)

## **Table of Contents**

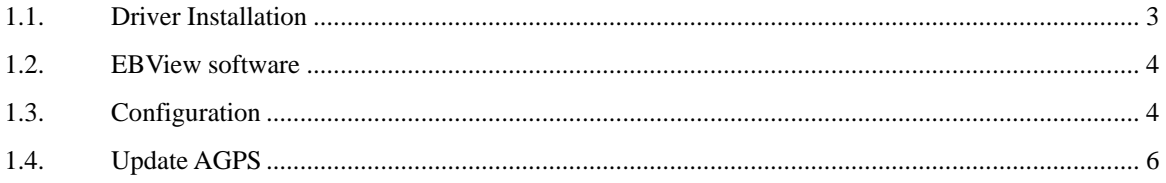

<span id="page-2-0"></span>The EBView program only supports the Microsoft Windows XP, Vista and Win 7 OS.

## **1.1. Driver Installation**

Connect EB-500 EVK to PC and then click "CP210xVCPInstaller.exe" to start the installation process. The device manager will assign a COM port for EB-500 EVK after USB driver has been successfully installed.

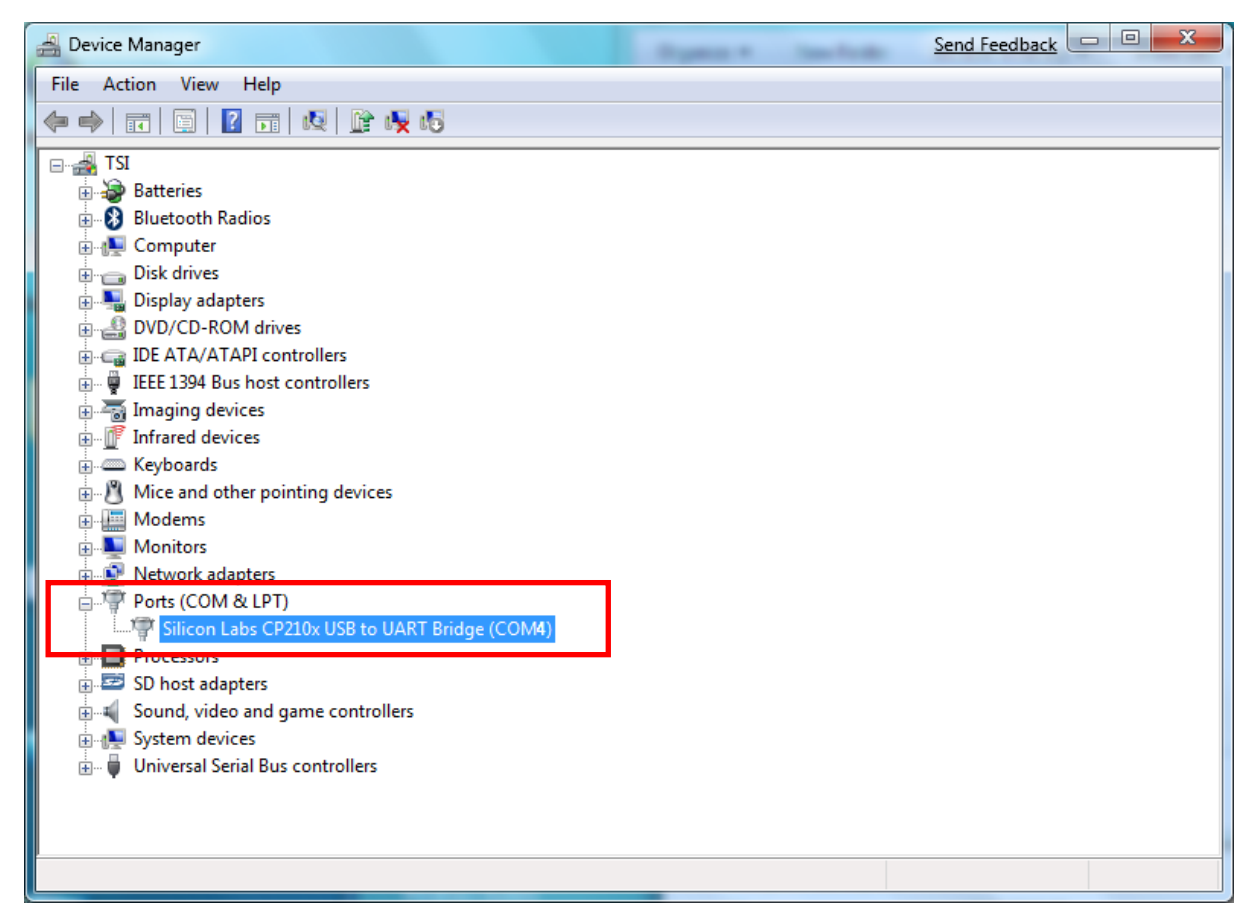

### <span id="page-3-0"></span>**1.2. EBView software**

Open EBView software and select correct COM port and Baud Rate and then click "On" button to establish the communication between GPS and PC. If the connection is successful, the NMEA stream will keep showing.

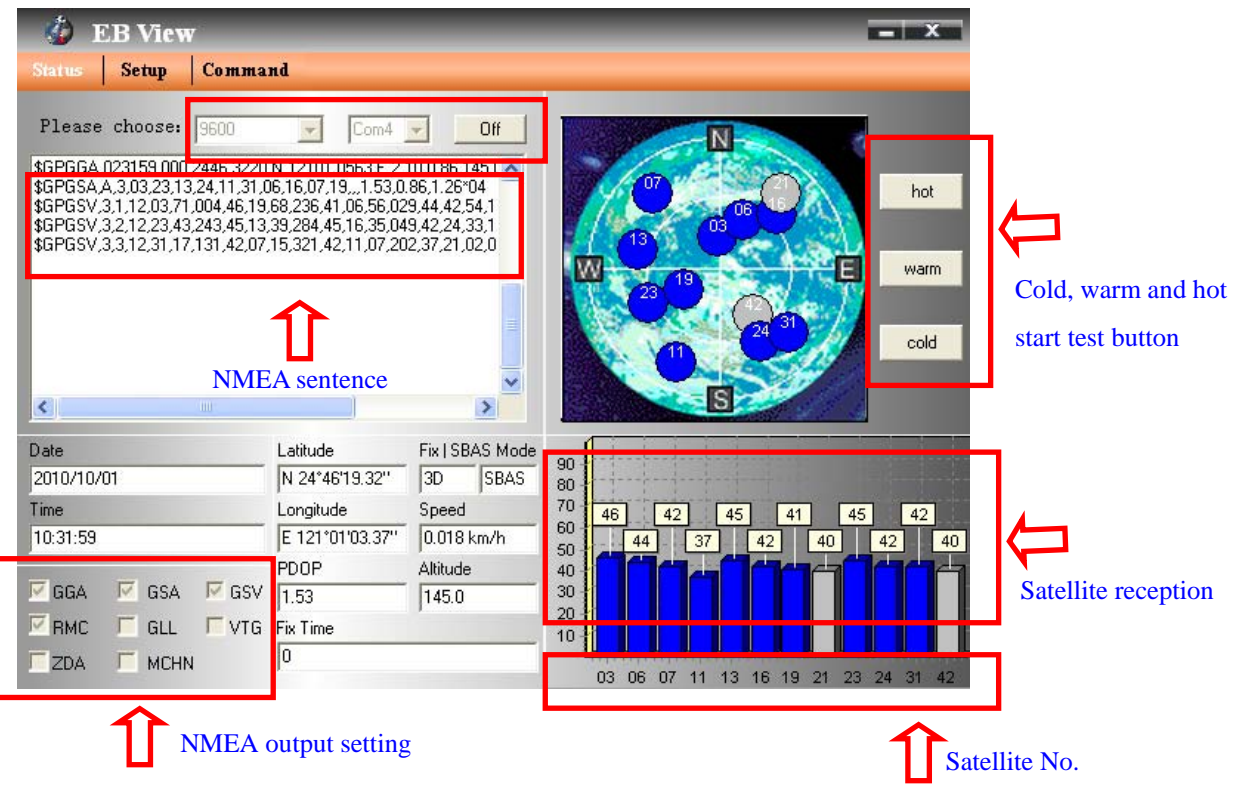

### **1.3. Configuration**

In **Setup** Page, Output frequency of each NMEA can be changed from 1second to 5 seconds and Fix update–Rate can be changed from 1 time to 5 times per second. Baudrate can be manually set to 4800, 9600, 14400, 19200, 38400, 57600, 115200. Here also allow users to update the AGPS and record the NMEA sentence.

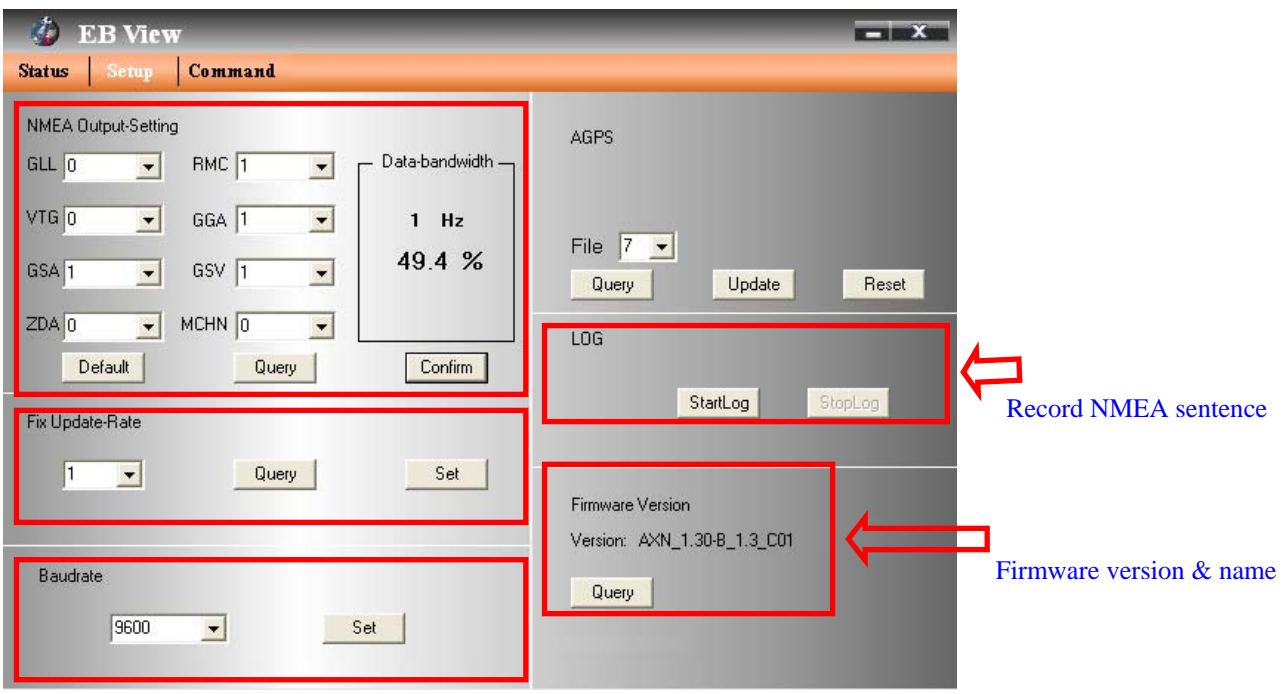

In **command** page, Datum is a map reference systems, it allows GPS device can set difference measurement mode. DGPS like WASS, EGNOS, MSAS can be enable or disable. Device Name only can use on customization firmware for the special case application.

<span id="page-5-0"></span>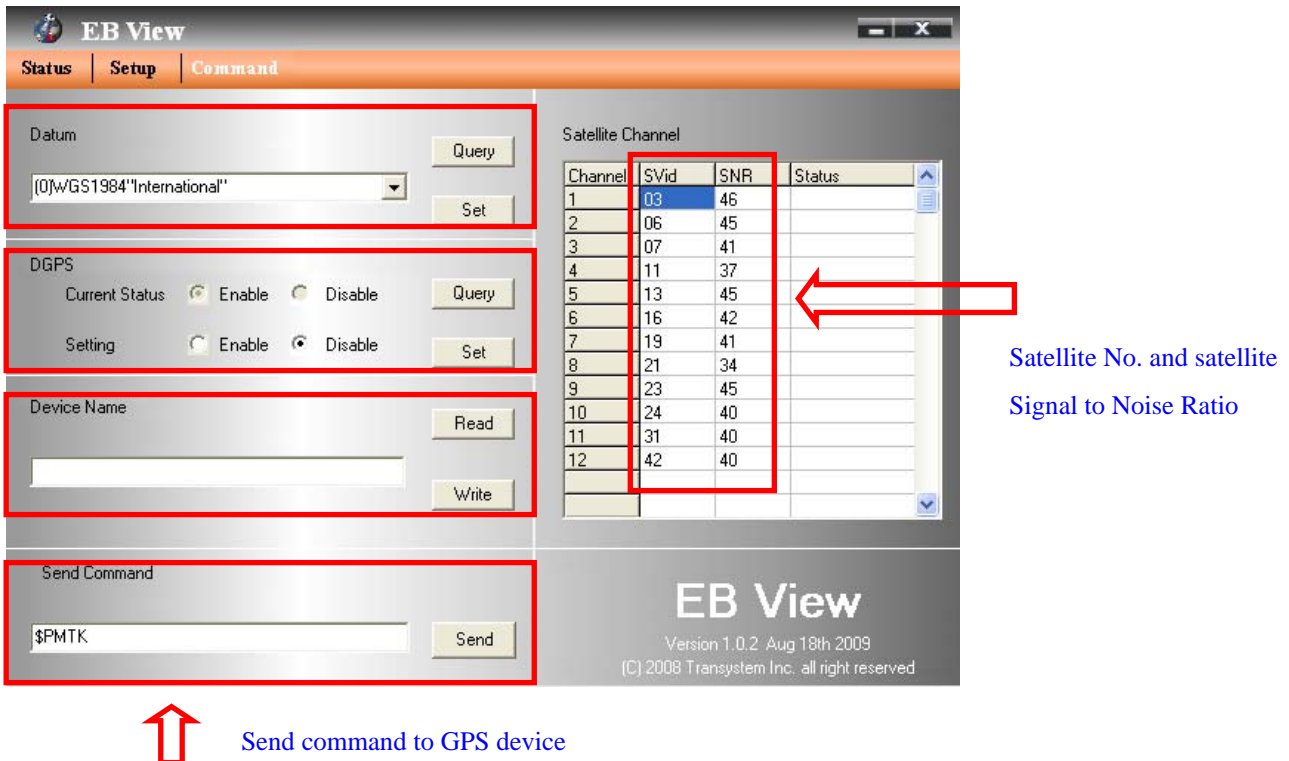

### **1.4. Update AGPS**

Step1. Make sure you have network available for accessing the internet.

Step2. Connect GPS to PC and then open EBView to establish the communication.

Step3. Go to "**Setup**" page

Step4. Click "**Update**" button under AGPS to update the AGPS data. The program will connect to the AGPS server and download the data automatically. You can also check the valid time of AGPS by clicking **Query**. Clear AGPS data by clicking **Reset**.

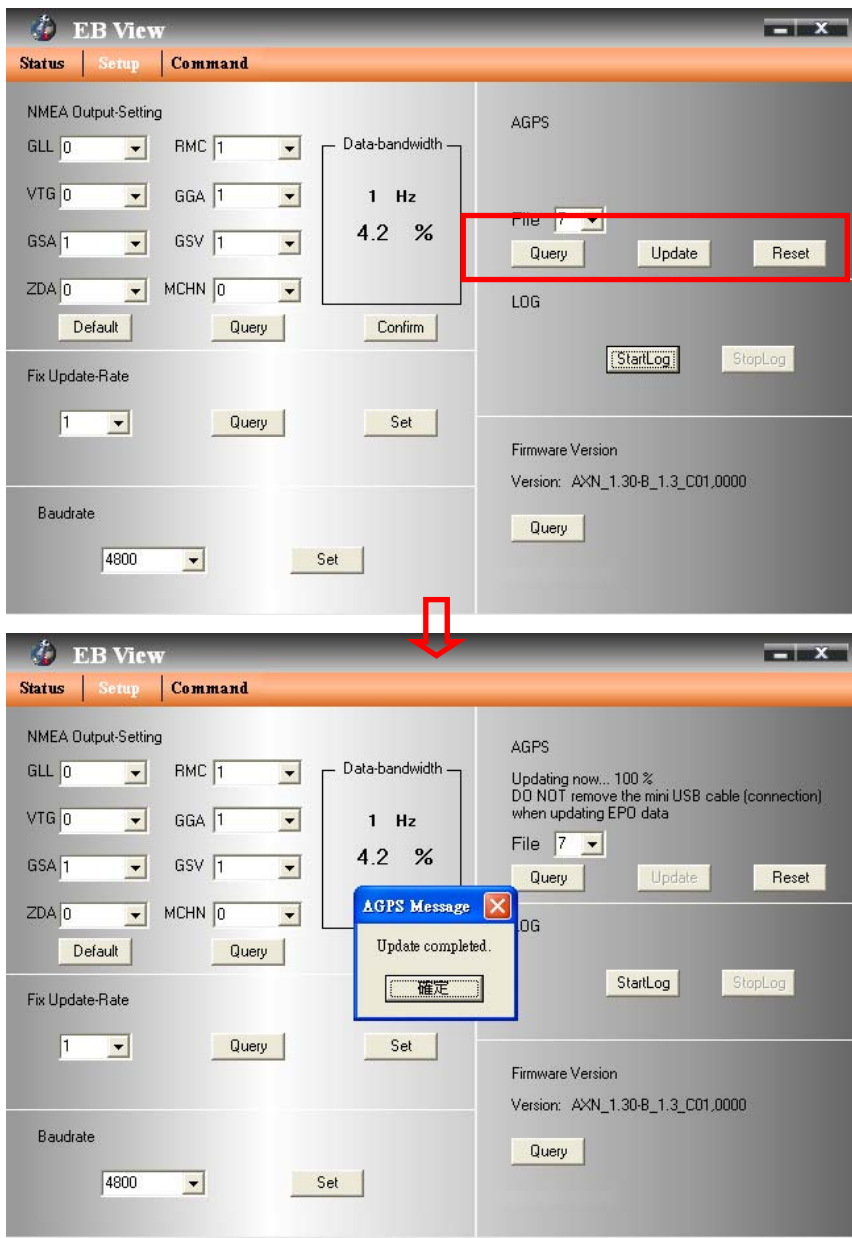

**Note: AGPS has 7 or 14 days time limited depend by your selection.**